## Sadržaj

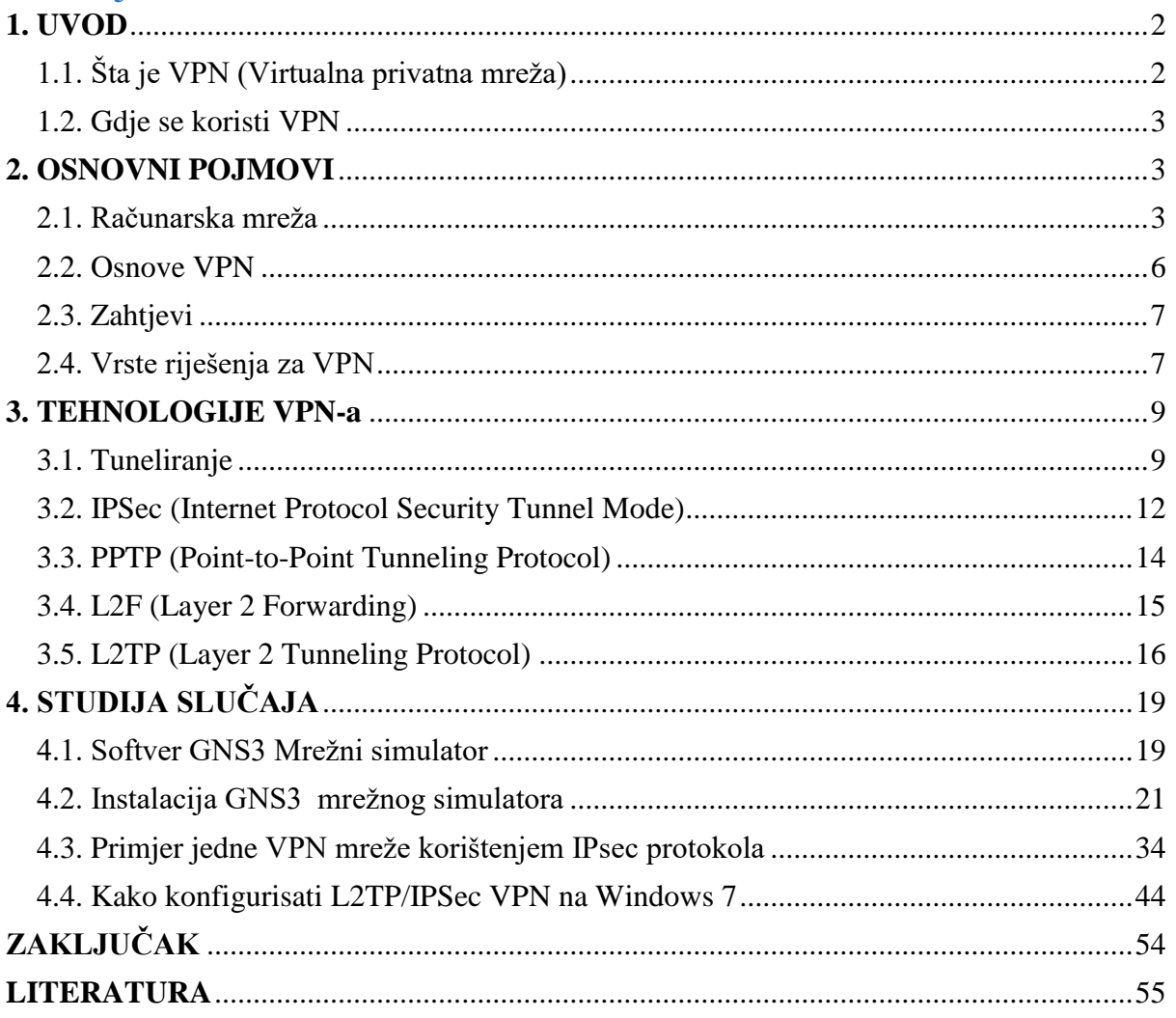